**WindowsXP AVI Fix с кряком With Keygen Скачать бесплатно без регистрации [Latest] 2022**

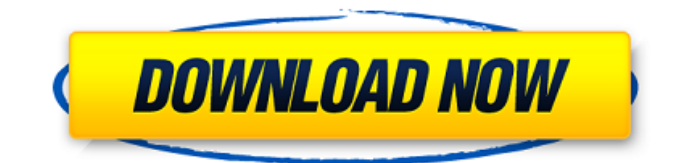

# **WindowsXP AVI Fix Free**

WindowsXP AVI Fix Crack Free Download позволяет исправить странное поведение проводника файлов AVI, а также открыть и просмотреть файл. В программе устранена проблема блокировки файлов и отображения их свойств. Почините замок за несколько секунд одним щелчком мыши! Windows XP фиксирует блокировку за несколько секунд одним щелчком мыши. Новое в этой версии: Windows XP Исправляет блокировку за несколько секунд одним щелчком мыши! - Новый и простой в использовании интерфейс. - Больше согласованности в пользовательском интерфейсе. - Вложения и папки теперь работают корректно. - Сброс настроек для исправления проблем с другими файлами. - Заметки: WindowsXP AVI Fix Crack For Windows полностью совместим с новой Windows XP. Для WindowsXP AVI Fix нет руководства. Исправление папок Fixer 2010 Примечания: При попытке скопировать файл в папку, содержащую файлы с таким же именем, папка открывается с существующими файлами в качестве родительских папок, а не с вновь скопированными файлами. Это происходит потому, что WindowsXP рассматривает вновь скопированный файл как расширенную часть родительской папки и не распознает его как отдельный файл. Это называется исправлением папки и полезно при добавлении новых файлов в существующую папку. WindowsXP AVI Fix Folder Fixer 2010 Главное окно: WindowsXP AVI Fix Folder Fixer 2010: Примечание к полному исправлению WindowsXP AVI: Создайте ярлык для своей любимой папки, а затем просто перетащите файл .avi на ярлык папки. Исправьте все файлы AVI на вашем компьютере с помощью этой простой и быстрой программы WindowsXP AVI Fix! Безопасность для вашего компьютера: когда вы запускаете программное обеспечение, оно будет искать файлы, которые были заблокированы WindowsXP. Чтобы исправить блокировку, вам нужно щелкнуть правой кнопкой мыши заблокированный файл, а затем выбрать кнопку исправить. С помощью кнопки «Исправить настройки» вы сможете восстановить фиксированные настройки. Программа основана на самых последних форматах файлов и корректирует содержимое файла, удаляя нежелательные данные. Мастер поиска AVI поможет вам найти определенные файлы AVI, а также отредактировать и исправить файлы AVI на вашем ПК. Он может идентифицировать файл AVI по дате изменения, размеру и расширению. Способ быстро исправить проблему — использовать автоматический режим. Это также может помочь вам

# **WindowsXP AVI Fix Crack + (April-2022)**

WindowsXP AVI Fix 2022 Crack — это очень удобное программное обеспечение, которое позволяет пользователям использовать свои файлы AVI, не беспокоясь о проблемах, вызванных этой раздражающей функцией. Это приложение можно использовать для решения проблем с блокировкой, возникающих в любой версии Windows, включая самые последние. Таким образом, это полезное дополнение для любого пользователя, которому приходится сталкиваться с проблемами такого типа. Программа предназначена для работы на всех версиях Windows XP, начиная с Windows XP Home, Windows XP Professional, Windows XP Media Center, Windows XP 64-bit и Windows XP Professional x64. Информация, отображаемая до того, как приложение сможет решить проблему. Можно просмотреть продолжительность видео, продолжительность звука, частоту кадров видео, частоту кадров аудио и метаданные (например, скорость передачи, качество, индекс и т. д.). WindowsXP AVI Fix — это полезное программное обеспечение, которое позволяет пользователю преодолевать проблемы с блокировкой, возникающие в любой версии Windows. Его простой в использовании интерфейс делает его отличным дополнением к набору инструментов любого пользователя Windows. Это программное обеспечение совместимо с выпусками Windows XP, Windows XP Professional, Windows XP Professional x64, Windows XP Media Center и Windows XP Home. Требования: Чтобы иметь возможность использовать это программное обеспечение, вам потребуется доступ в Интернет и к файлам .avi. Обратите внимание, что приложение Windows XP AVI Fix можно

использовать только с файлами .avi, которые указаны как бесплатные для некоммерческого использования на веб-сайте разработчиков. Если вы найдете это программное обеспечение полезным, рассмотрите возможность пожертвования разработчикам через Paypal. Отказ от ответственности: Appzebrazier.com не утверждает, что какое-либо программное обеспечение или другие продукты, перечисленные здесь, не содержат вирусов. Вы должны самостоятельно определить пригодность этого программного обеспечения или другого продукта. Издатель не несет ответственности за любые проблемы, которые могут возникнуть при использовании этого программного обеспечения или других перечисленных здесь продуктов. Как исправить отсутствие среды восстановления Windows XP Как исправить отсутствие среды восстановления Windows XP по ВАУ | 05 июля 2015 г. | 11 922 просмотра Среда восстановления - это среда, в которой программы восстановления системы восстанавливают настройки компьютера после возникновения проблемы. На картинке выше показано, как выглядит среда восстановления в Windows XP. У некоторых пользователей может отсутствовать среда восстановления. Чтобы решить эту проблему, читайте дальше или переходите к следующему разделу. Причины отсутствия среды восстановления Windows XP Среда восстановления - это среда, в которой программы восстановления системы восстанавливают настройки компьютера после возникновения проблемы. 1709е42с4с

## **WindowsXP AVI Fix Crack+ Torrent**

WindowsXP AVI Fix - это простая в использовании программа с доступной бесплатной пробной версией. Это позволяет пользователям исправлять заблокированные файлы AVI с помощью простого щелчка. После извлечения установщика программы дважды щелкните файл WindowsXP AVI Fix v1.exe, чтобы запустить мастер установки. Когда установка завершится, запустите программу. Пользователь может либо распаковать установку программы, нажав ОК, либо перейти к окончательному процессу установки. При первом запуске WindowsXP AVI Fix вам будет предложено выбрать расположение файлов программы. Пользователь должен определить, как обрабатывать обновления программы. Выберите вариант автоматической загрузки и установки новых версий программы или запроса пользователя перед их установкой. Выберите имя для приложения для исправления AVI и нажмите «Далее», чтобы перейти на следующую страницу. Будет запущен еще один мастер установки, который проведет вас через настройку включенных в программу функций. Нажмите «Далее», чтобы принять настройки программы, или, если хотите, можете пропустить этот шаг и продолжить процесс установки. Чтобы ускорить процесс установки, вы можете нажать кнопку «Настройки», чтобы настроить работу программы, а также создать новую папку данных для всех файлов данных, созданных программой. Нажмите «Далее», чтобы перейти на последнюю страницу, где вы найдете лицензионное соглашение и предварительный просмотр содержания руководства. Нажмите «Принимаю», чтобы принять условия лицензии, или, если хотите, нажмите «Нет», чтобы пропустить эту страницу. WindowsXP AVI Fix совместим с версиями x86 и x64 операционной системы Windows XP. После завершения установки программы пользователям будет представлено главное окно WindowsXP AVI Fix. Главное окно разделено на три части: возможность удалить программу, главное окно и вкладка «Сведения», которая появляется только тогда, когда пользователи нажимают маленькую кнопку со стрелкой в правом нижнем углу окна приложения. Одной из наиболее важных функций является раздел «Статус». Он отслеживает файлы, которые были исправлены или восстановлены с момента последнего сеанса, включая объем данных, которые эти файлы сохранили или потеряли. Это очень полезно для пользователей, которые время от времени сталкиваются с проблемами блокировки файлов AVI. Пользователи могут даже сортировать список результатов, нажимая стрелку вверх или вниз.

#### What's New in the?

Программа автоматически проверяет наличие Windows XP и запускает мастер установки, для чего требуется бесплатная 30-дневная пробная версия продукта. Программа установки помогает определить, подходит ли выбранная загрузка для текущей установки, и соответствующим образом обновить себя. Пользователю предлагается выбрать папку для установки и предоставить ключ продукта для данной версии лицензии. В процессе установки автоматически проверяются и удаляются старые копии приложения. Мастер установки завершит свою работу, и программа будет запущена. Настоятельно рекомендуется сохранить текущую папку установки в качестве папки по умолчанию на случай дальнейших обновлений. После завершения установки Windows XP AVI Fix лучше всего перезагрузить систему, чтобы убедиться, что новая конфигурация установлена. Когда вы открываете приложение, вы видите вводное окно, информирующее вас о том, что программное обеспечение совместимо только с системами Windows XP и Windows 2000. В главном окне представлен список клипов AVI, которые в данный момент обрабатываются WindowsXP AVI Fix. Окно дополнительных настроек может быть открыто для выбора и изменения параметров для текущего открытого файла AVI. Программа способна обрабатывать все версии файлов AVI, и это здорово, поскольку она включает в себя все популярные форматы, включая DivX, Xvid, AVI, MPEG, MP3 и AAC. WindowsXP AVI Fix не ограничивается обработкой определенного типа клипа, программа

может работать со всеми ними. Программа также может объединять файлы AVI в один. Однако, как и в случае с большинством других онлайн-инструментов для восстановления, качество результирующего клипа не такое хорошее, как если бы файлы редактировались по отдельности. Тем не менее, это совсем неплохо и даже впечатляет, когда программа работает без нареканий. Файлы AVI представляют собой наиболее распространенный формат видео.Последний поставляется в трех распространенных форматах аудио, видео и данных, что означает, что клип может состоять как из аудио, так и из видео, или только из аудио, или только из видео. WindowsXP AVI Fix может обрабатывать не только три распространенных формата AVI, но и восстанавливать файлы AVI еще в нескольких форматах, включая анимацию, MPEG, WMV и списки воспроизведения Sony Playstation. Это отличная функция, безусловно. Поэтому, если ваши файлы AVI имеют определенный формат, который вы хотели бы просматривать в видеоплеере, вы можете безопасно использовать WindowsXP AVI Fix. WindowsXP AVI Fix прост в использовании, особенно для новичков, которые только

## **System Requirements For WindowsXP AVI Fix:**

Минимум: ОС: Windows 7, Windows 8, Windows 8.1 (64-разрядная и 32-разрядная), Windows 10 (64-разрядная и 32-разрядная), Mac OS X 10.8 (64-разрядная) Процессор: Intel Core 2 Duo или лучше Память: 2 ГБ ОЗУ Графика: OpenGL 4.3 или новее Жесткий диск: 4 ГБ свободного места Дополнительные примечания: Axiis2.8 был протестирован как на 64-битной, так и на 32-битной версиях Windows. Окна